## ARTC 1302 Digital Imaging I CBE 16 week

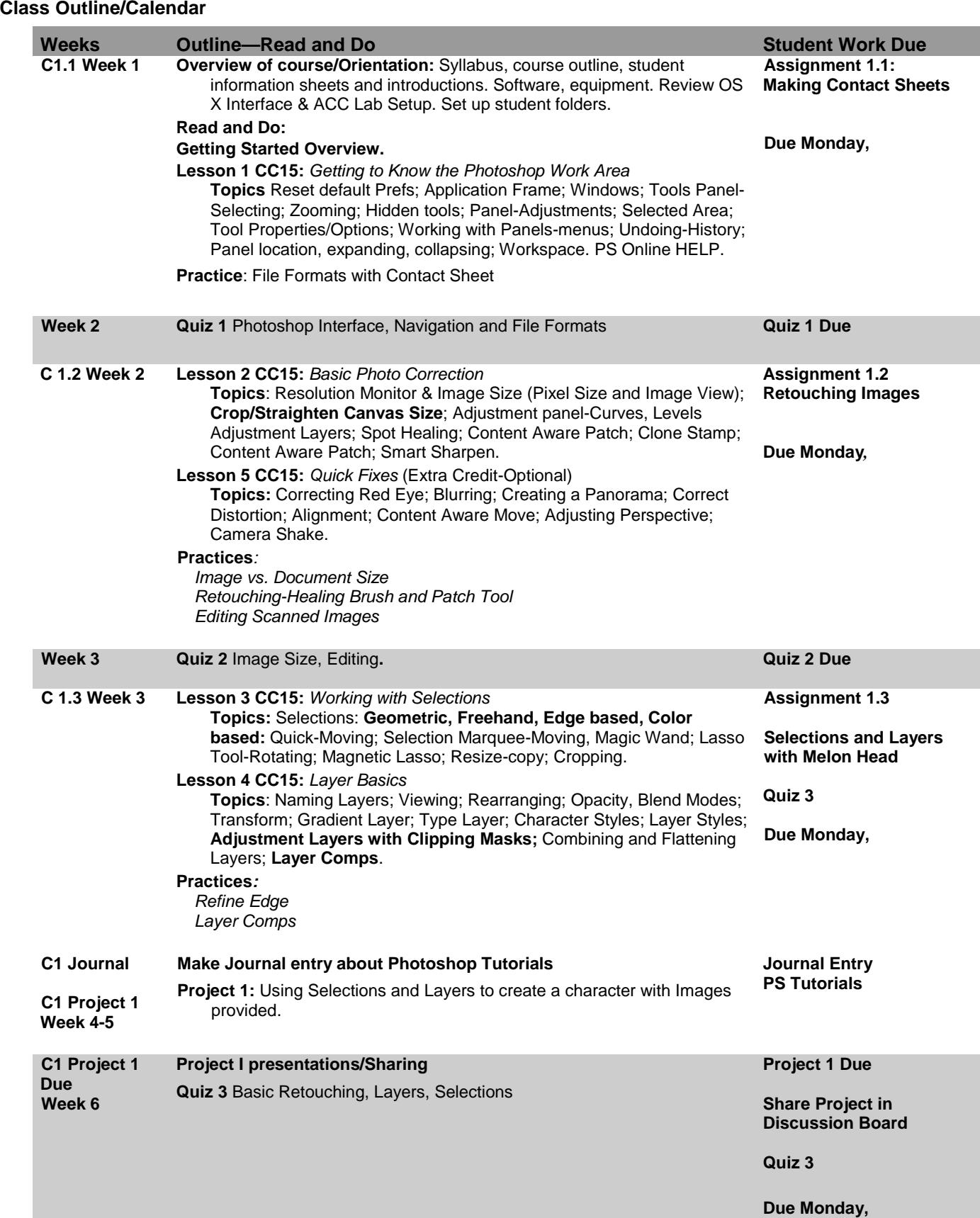

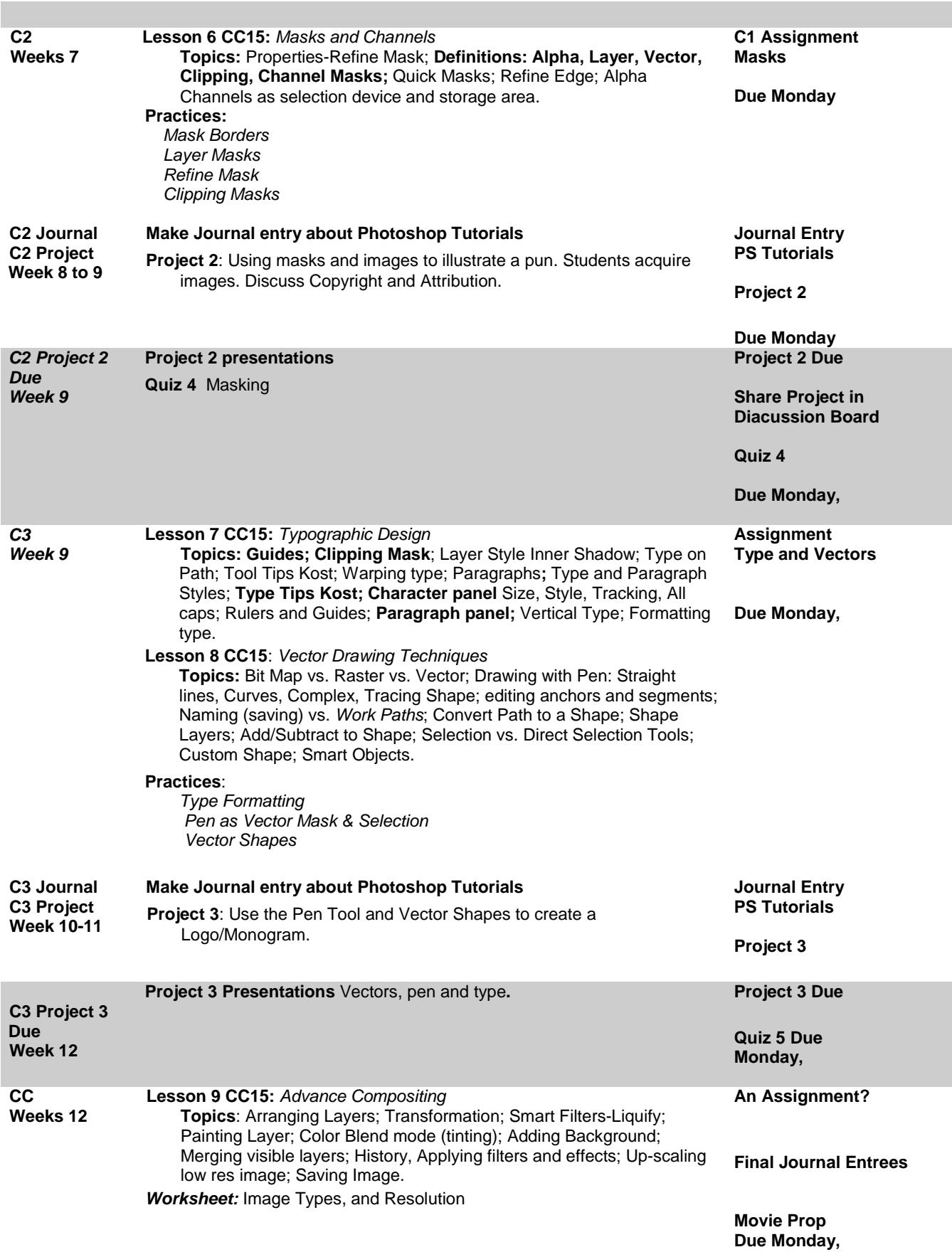

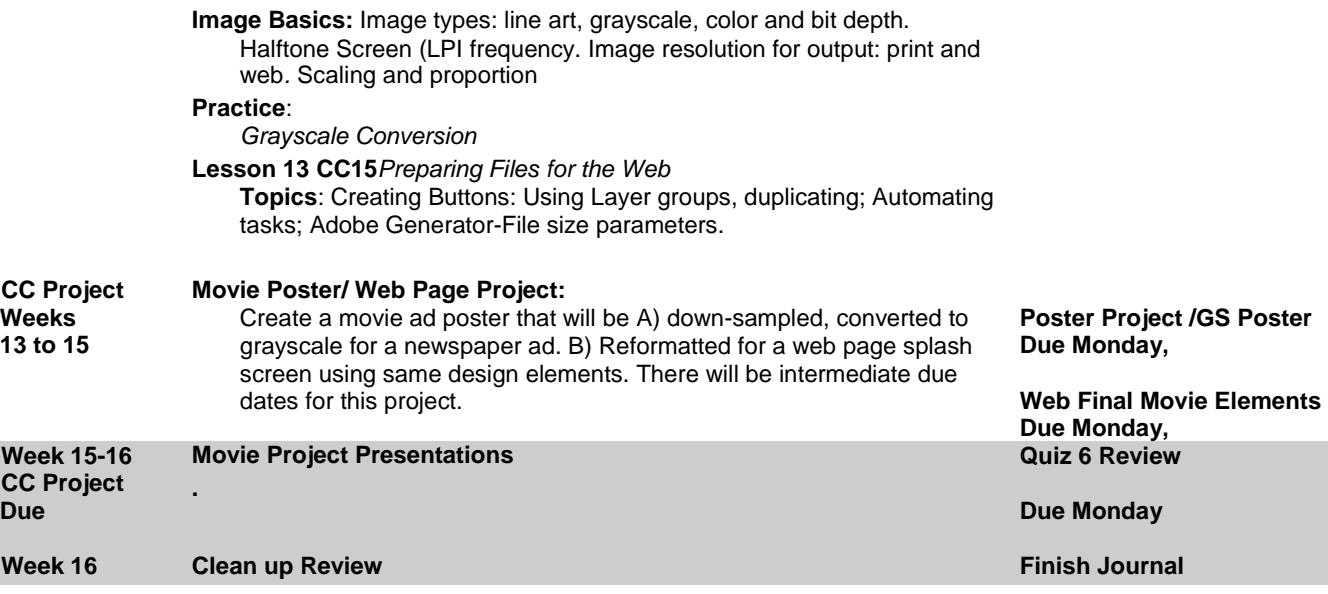

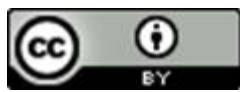

This work is licensed under a [Creative Commons Attribution 4.0 International License.](http://creativecommons.org/licenses/by/4.0/)